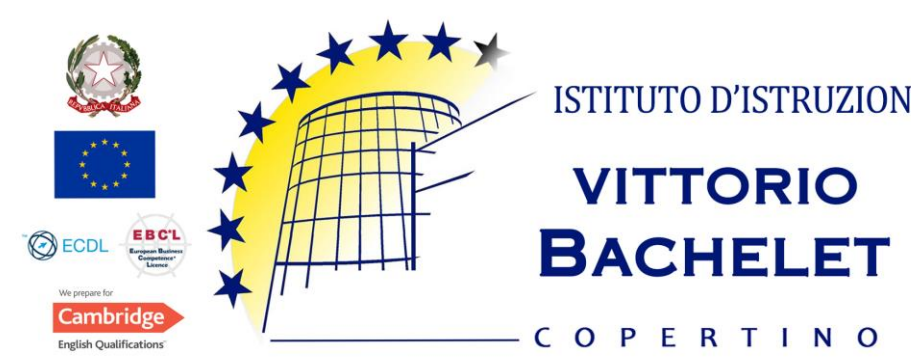

ISTITUTO D'ISTRUZIONE SECONDARIA SUPERIORE

**TECNICO** ECONOMICO ECONOMICO OPZIONE SPORTIVA **TURISTICO** 

PROFESSIONALE

SERV. COMMERCIALI OPZ. PROMOZIONE PUBBLICITARIA SERV. PER LA SANITA' E L'ASSISTENZA SOCIALE

# Guida all'adozione dei libri di testo

ANNO SCOLASTICO 2024 - 25

Le adozioni dei libri di testo si effettueranno mediante il software Spaggiari **Libri di testo 2.0** integrato nel menù del Registro Elettronico – ClasseViva (RE).

Accedere normalmente sul RE mediante le proprie credenziali e selezionare la voce *Adozioni libri di testo*

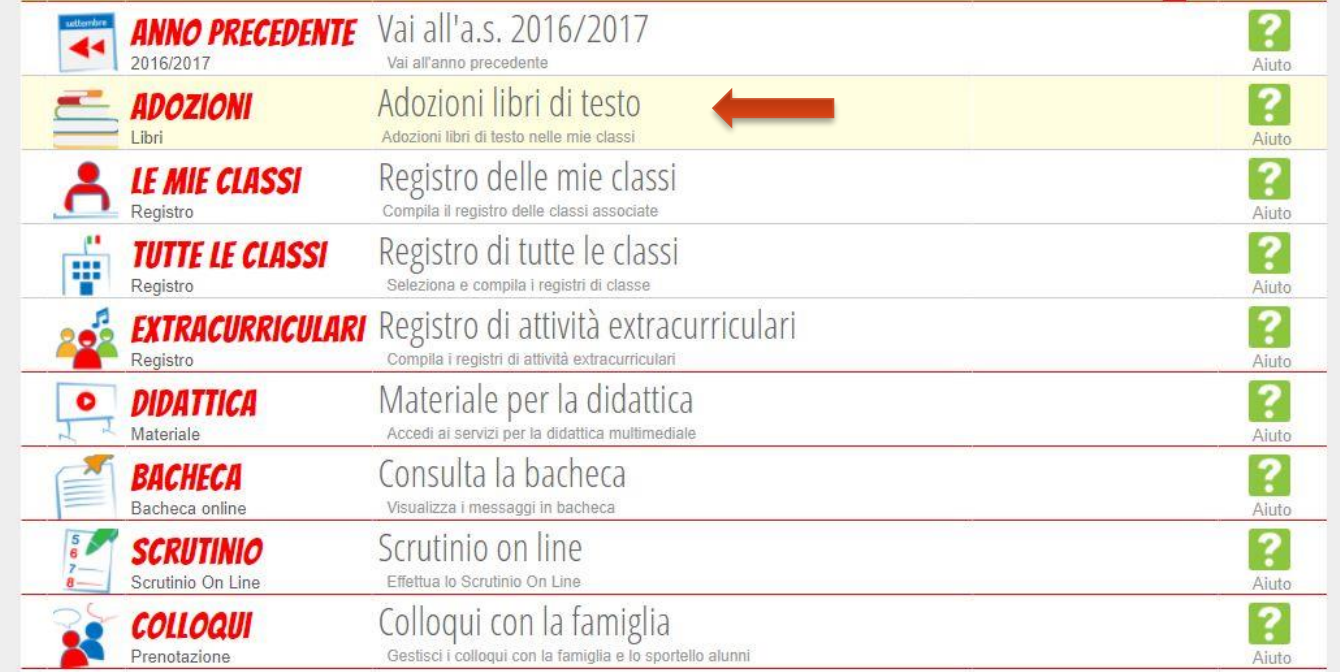

apparirà la schermata con le sole classi per le quali ognuno di voi dovrà effettuare le adozioni

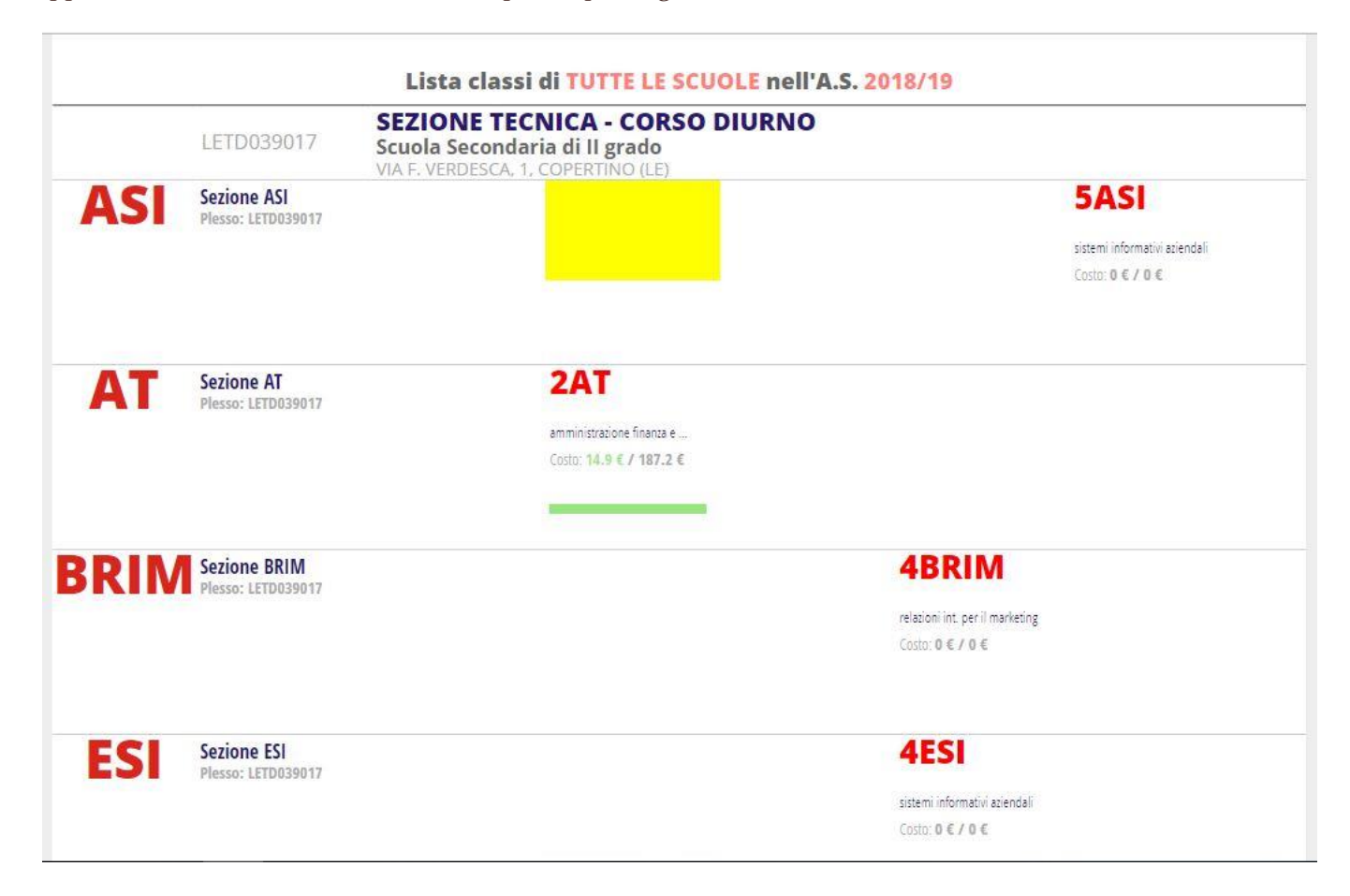

Per accedere, cliccare su una delle classi. Verrà visualizzata la seguente schermata nella quale risulteranno già inseriti i libri in adozione nel corrente anno scolastico.

I DOCENTI potranno **consultare i libri già presenti** e mediante il tasto **inserirne di nuovi**  Libri di testo della classe 2AT AMMINISTRAZIONE FINANZA E MARKETING - TORNA INDIETRO Libri di testo Docenti Dati Alunni Sperimentazione - Specializzazione: AMMINISTRAZIONE, FINANZA, MARKET. INGLESE-FRANCESE to pari a  $0.00 \in$ 164.90 € ⋔ 187.20€ approvati da approvare da sostenere per l'acquisto dei libri di testo è al di sotto del tetto di spesa PORZIO ELENA, PORZIO ORNELLA 23.10€ **BIOLOGIA CON OPENBOOK** Isbn 9788823105331 Proposto da acquistare Materia BIOI OGIA **PASSANNANTI, SBRIZOLO** 19.50€ ORA DI CHIMICA (L') CON OPENBOOK Isbn 9788823344006<br>Materia CHIMICA 1^ E 2^ ANNO Proposto da acquistare

I COORDINATORI potranno **consultare i libri già presenti**, **stampare l'elenco dei libri**, **modificare lo stato dell'adozione** (da Proposto ad Approvato), **modificare gli elementi del testo** (autori, titolo, codice), **eliminare un testo**.

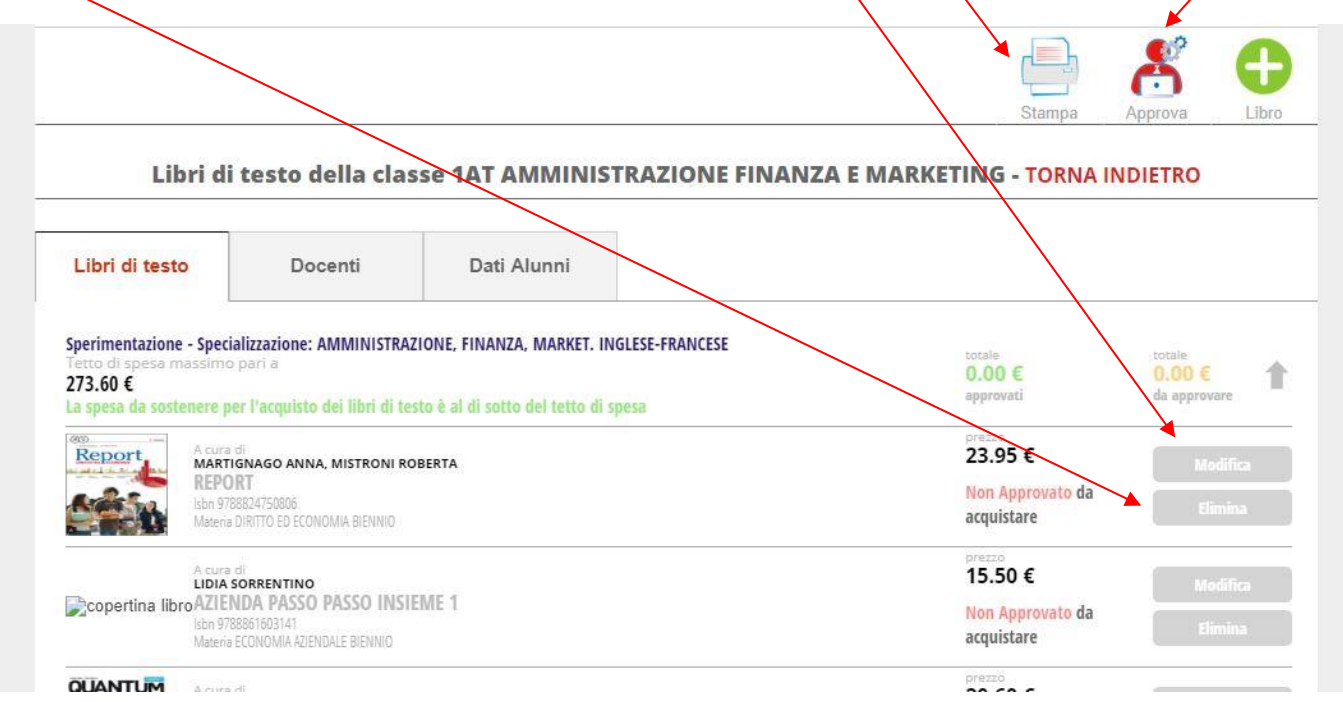

I docenti che vogliano inserire un nuovo testo dovranno premere il tasto

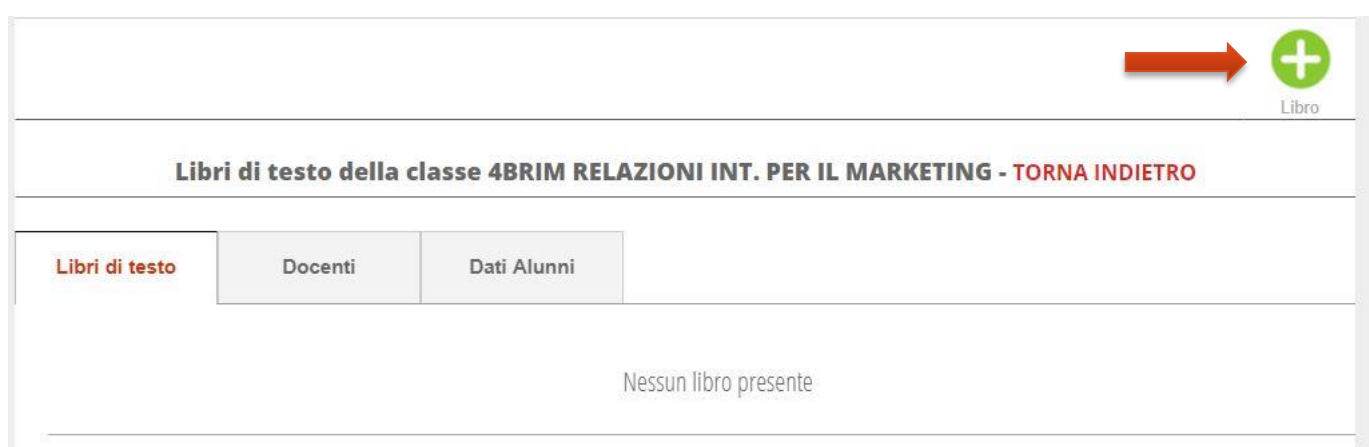

Si aprirà quindi la seguente schermata dove si potrà effettuare la ricerca del libro di testo da inserire secondo le seguenti 3 diverse modalità:

- 1. per autore;
- 2. per editore
- 3. per codice ISBN e Titolo

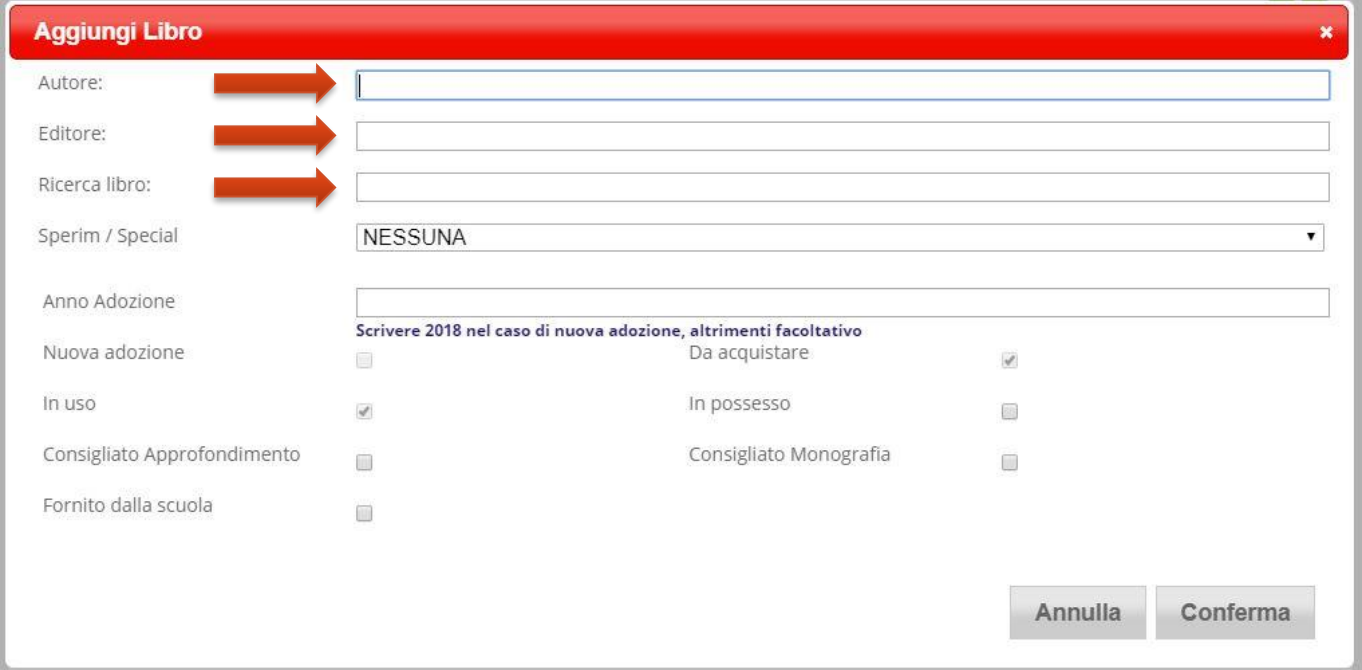

Una volta inserite nei campi le relative indicazioni di aprirà un menù a tendina con tutti i libri che rispondono a tali indicazioni.

**ATTENZIONE:** *Si prega di prestare la massima attenzione ai codici ISBN. Se avete dei dubbi non esitate a contattare gli agenti librari.*

Una volta selezionato il testo bisognerà indicare se si tratta di una nuova adozione o di una già adottata.

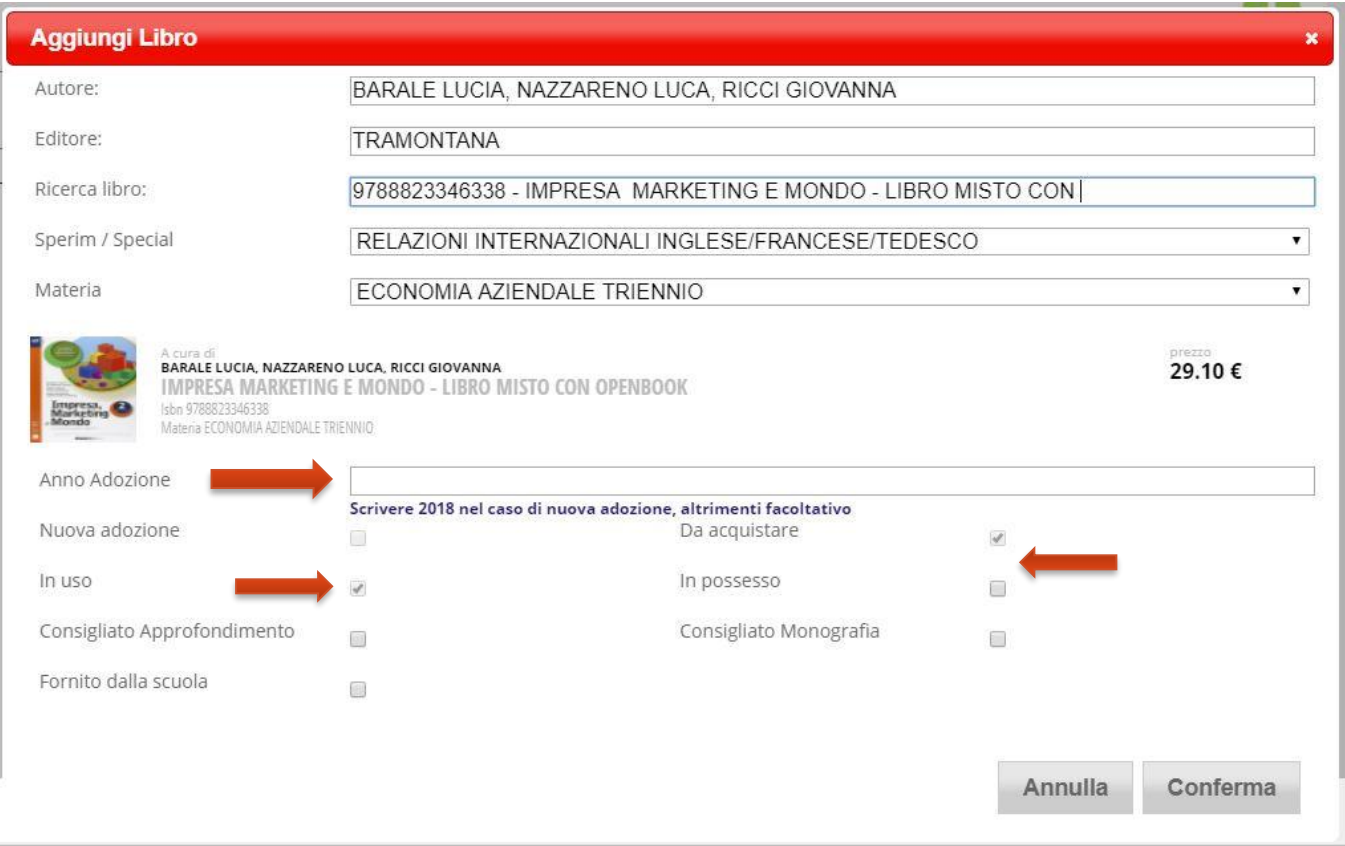

- se **è una adozione già in essere** il campo Anno Adozione deve essere lasciato in bianco e la voce In uso deve essere spuntata. Bisogna, inoltre, indicare se il testo è Da acquistare oppure In possesso;
- se **è una nuova adozione** bisogna inserire nel campo Anno Adozione > **2020**, i campi Nuova Adozione e Da acquistare risulteranno spuntati in automatico; si dovrà allegare la relazione di adozione;
- se l'adozione riguarda un **testo consigliato** (nuovo o già in uso non importa!) bisogna spuntare obbligatoriamente il campo In possesso e poi selezionare Consigliato Approfondimento oppure Consigliato Monografia (*il campo Fornito dalla scuola nel nostro istituto non si utilizza!*).

Completato l'inserimento occorre premere il tasto Conferma.

I testi adottati nel corrente anno e quelli nuovi inseriti dai docenti saranno etichettati, in prima battuta, come Proposte.

RIEPILOGO ATTIVITÀ

## **COMPITI DEI DOCENTI**

Ogni **Docente** quindi dovrà:

- verificare che i testi che intende riconfermare abbiano i dati corretti (*verificare soprattutto la correttezza del codice ISBN*);
- aggiungere le nuove adozioni;
- comunicare al Coordinatore i libri di testo, già verificati, che intende riconfermare e quelli invece che intende eliminare.

# **COMPITI DEI COORDINATORI**

#### I **Coordinatori di classe** dovranno:

• eliminare i libri che il Consiglio di classe non intende riconfermare.

### **ORDINE DELLE OPERAZIONI E TEMPISTICA**

- **DOCENTI:** a partire dalla data di pubblicazione della circolare e della presente guida espleteranno i compiti, precedentemente indicati, **entro il 07/05/2024.**
- **I COORDINATORI DI CLASSE: a.** Espleteranno i compiti loro affidati **prima dei CdC del 9/05/2024.**